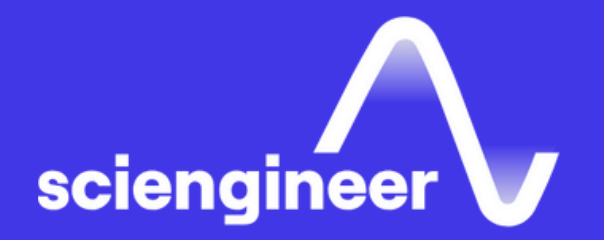

# **Algorithmic Trading Curriculum**

SciEngineer's training courses are designed to *pelp organizations and individuals close skills gaps, keep up-to-date with the industry-accepted best practices and achieve the* greatest value from MathWorks® and COMSOL® Products.

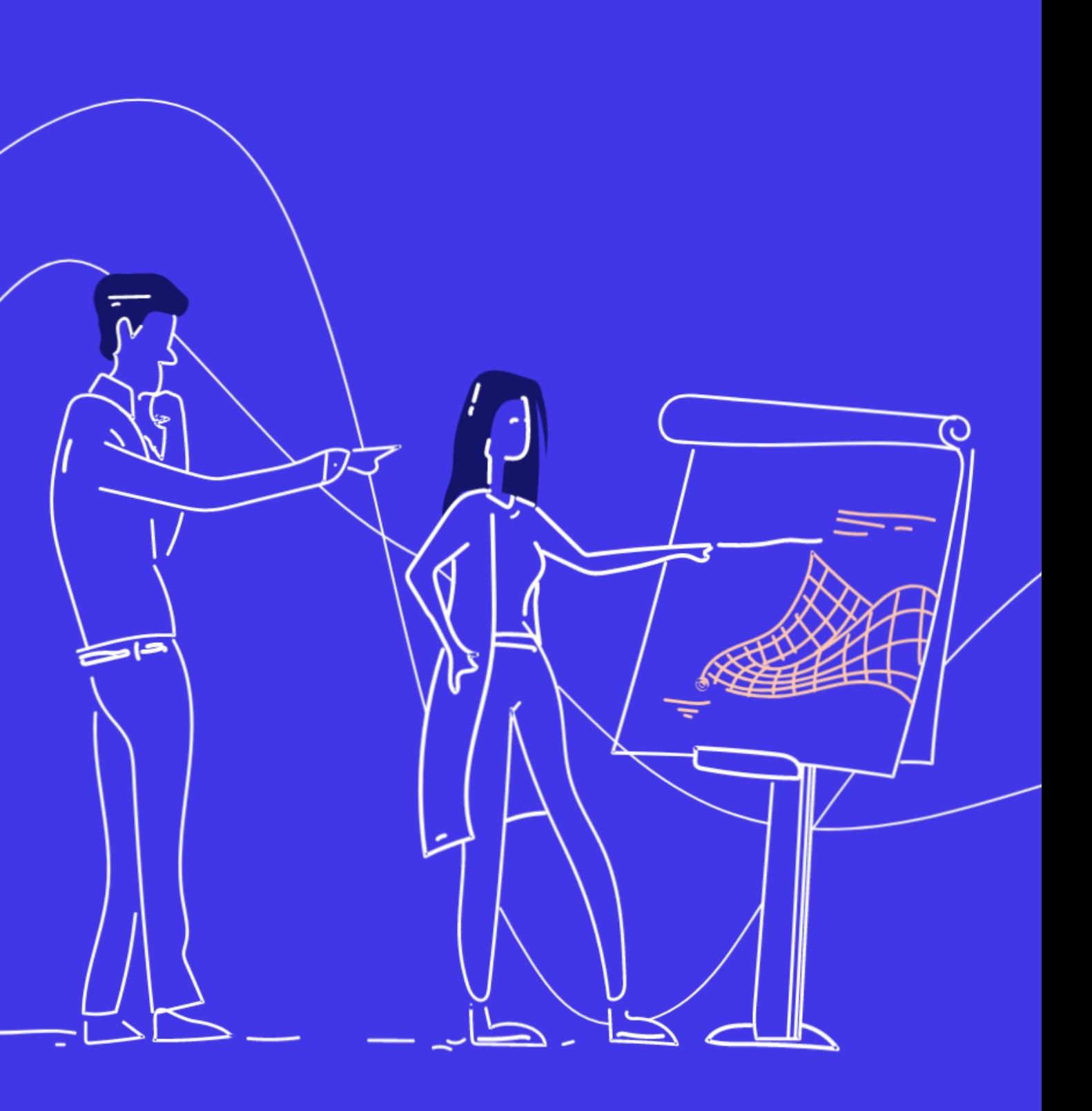

**High Performance Computing**

**Application Development & Deployment**

**Building Interactive [Applications](#page-10-0) in [MATLAB](#page-10-0) (1 [Day\)](#page-10-0)**

**MATLAB [Programming](#page-8-0) Techniques (2 [Days\)](#page-8-0)**

**[Object-Oriented](#page-11-0) Programming with [MATLAB](#page-11-0) (2 [Days\)](#page-11-0)**

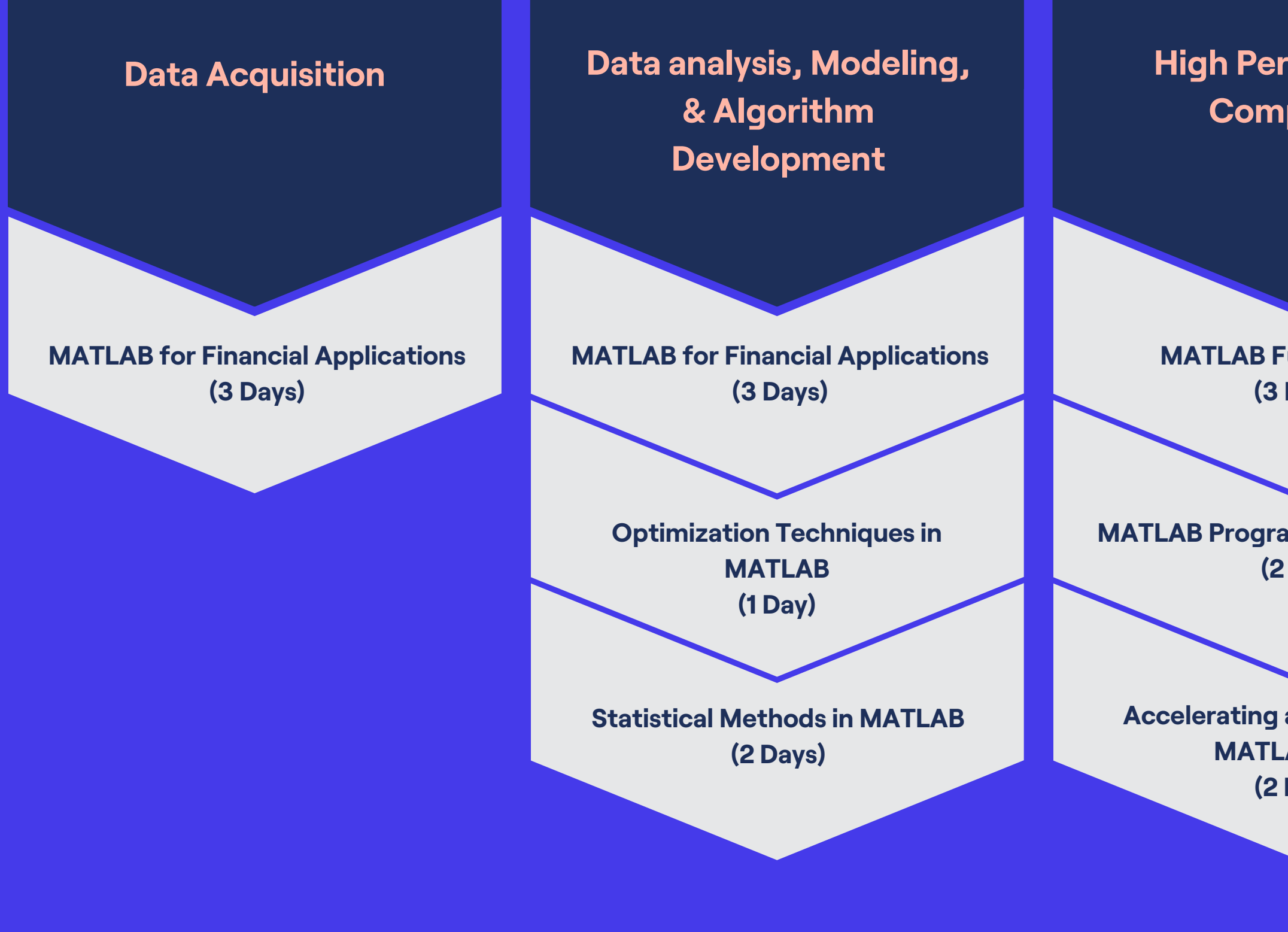

**MATLAB [Programming](#page-8-0) Techniques (2 [Days\)](#page-8-0)**

**[Accelerating](#page-9-0) and Parallelizing [MATLAB](#page-9-0) Code (2 [Days\)](#page-9-0)**

**MATLAB [Fundamentals](#page-7-0) (3 [Days\)](#page-7-0)**

**MATLAB [Fundamentals](#page-7-0) (3 [Days\)](#page-7-0)**

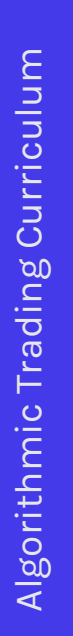

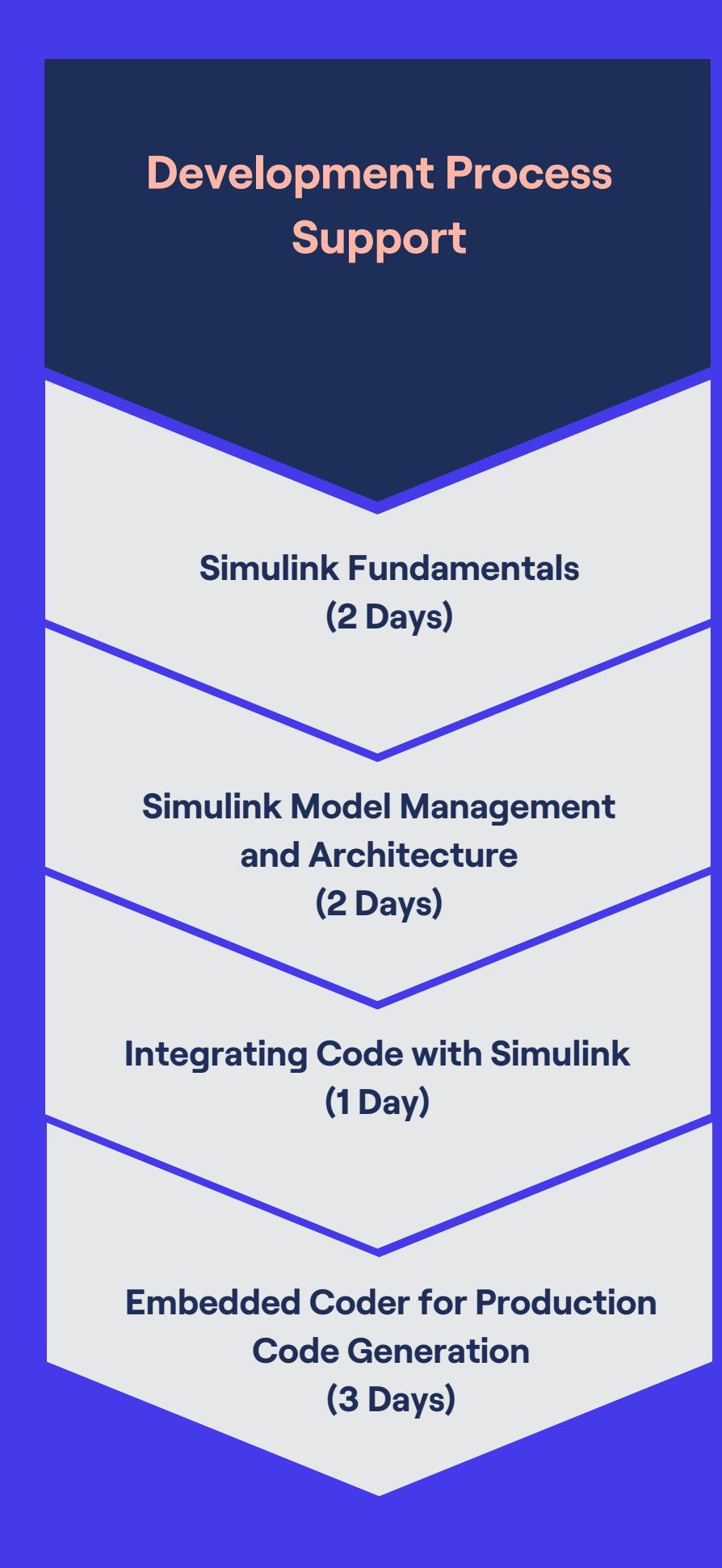

## <span id="page-3-0"></span>**MATLAB for Financial Applications**

This three-day course provides a comprehensive introduction to the MATLAB technical computing environment for financial professionals. Themes of data analysis, visualization, modeling, and programming are explored throughout the course, with an emphasis on practical application to finance, such as time-series analysis, Monte Carlo simulation, portfolio management, and empirical modeling. The course is intended for beginning users and those looking for a review.

## **Prerequisites**

Undergraduate-level mathematics and experience with basic computer operations.

#### Detailed course outline »

#### **TOPICS**

## Day 1

- Working with the MATLAB User Interface
- Variables and Commands
- Visualizing Results
- Data Analysis

## Day 2

- Dates and Times
- Working with Tabular Data
- Conditional Data Selection
- Programming Flow Control

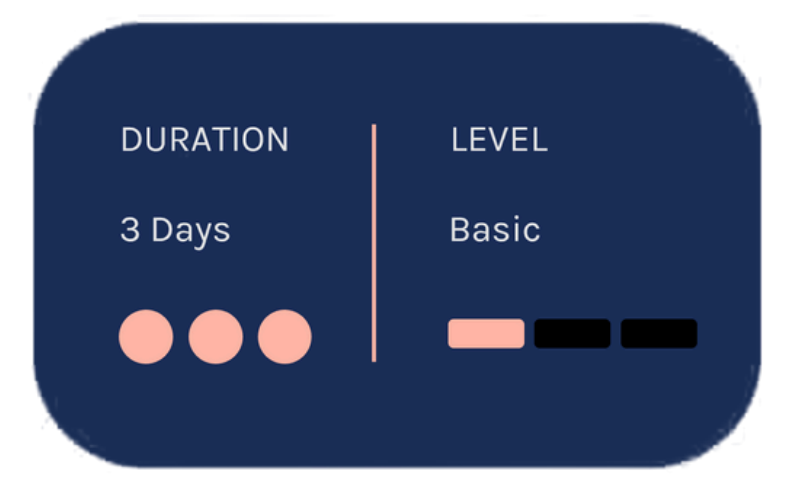

- Working with Missing Data
- Customizing Graphics
- Fitting Models to Empirical Data
- Increasing Automation with **Functions**

## **MATLAB for Data Processing** and Visualization

This one-day course focuses on importing and preparing data for data analytics applications. Topics discussed include importing data from multiple sources, processing data, producing informative customized graphics and working with irregular data.

## **Prerequisites**

**MATLAB Fundamentals** 

Detailed course outline »

#### **TOPICS**

- Importing Data
- Processing Data
- Customizing Visualizations
- Working with Irregular Data

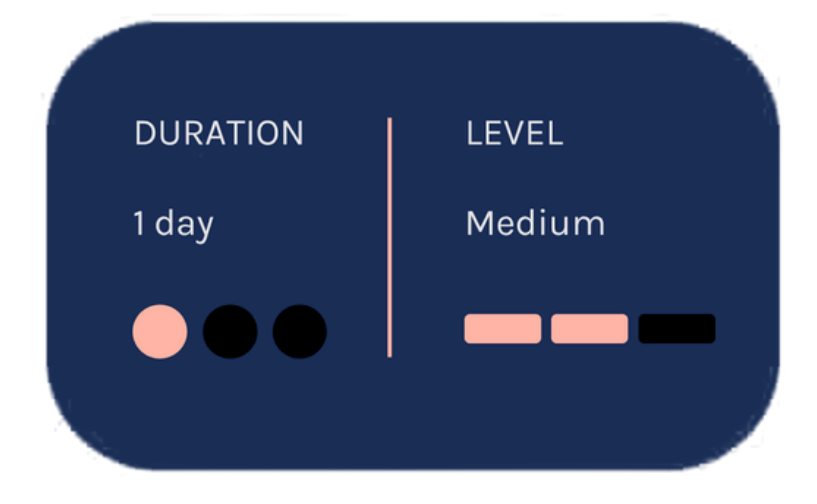

## <span id="page-5-0"></span>**Optimization Techniques in MATLAB**

This one-day course introduces applied optimization in the MATLAB environment using Optimization Toolbox and Global Optimization Toolbox. The course focuses on problem defining, objective functions writing, constraints defining, solver choosing and optimizations methods using.

## **Prerequisites**

MATLAB Fundamentals. Knowledge of linear algebra and multivariate calculus is helpful.

#### **<u><b>[D](https://sciengineer.com/wp-content/uploads/2022/08/Optimization_Techniques_in_MATLAB.pdf)etailed course outline »**</u>

## **TOPICS** Day 1

- Running an Optimization Problem
- Specifying the Objective **Functions and Constraints**
- Choosing a Solver and Improving Performance
- Global and Multiobjective Optimization

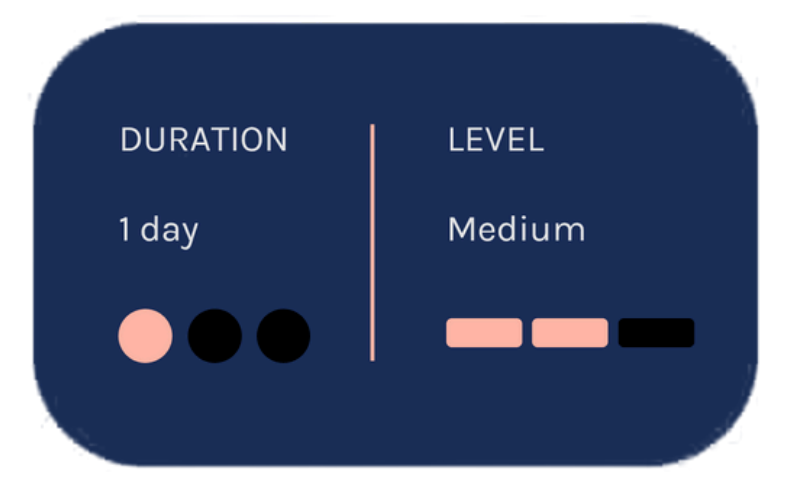

## **Statistical Methods in MATLAB**

This two-day course focuses on performing statistical data analysis with MATLAB and **Statistics and Machine Learning Toolbox.** Examples and exercises demonstrate the use of appropriate MATLAB and Statistics and Machine Learning Toolbox functionality throughout the analysis process; from importing and organizing data, to exploratory analysis, to confirmatory analysis and simulation.

## **Prerequisites**

**MATLAB Fundamentals and knowledge** of basic Statistics and Machine Learning Toolbox.

#### Detailed course outline »

#### **TOPICS** Day 1

- Importing and Organizing Data
- Exploring Data
- Distributions
- Hypothesis Tests

- Analysis of Variance
- Regression
- · Working with Multiple Dimensions
- Random Numbers and Simulation

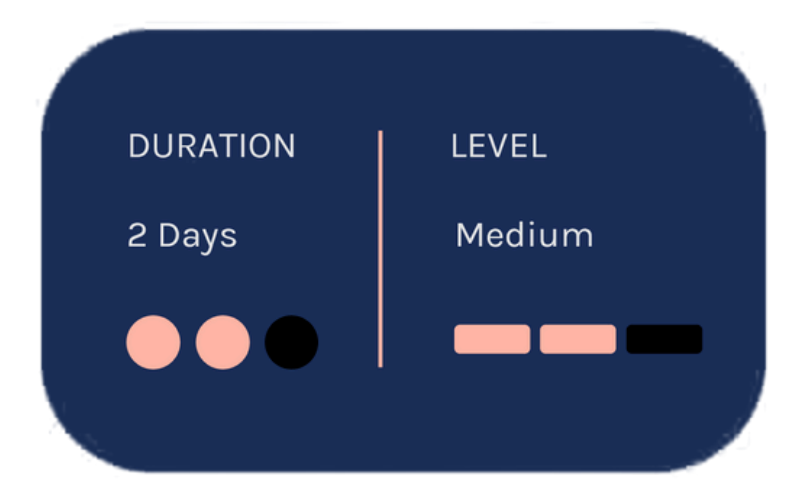

## <span id="page-7-0"></span>**MATLAB Fundamentals**

This three-day course provides a comprehensive introduction to the MATLAB technical computing environment. Themes of data analysis, visualization, modeling, and programming are explored throughout the course. This course is intended for beginning users and those looking for a review.

## **Prerequisites**

Undergraduate-level mathematics and experience with basic computer operations.

#### Detailed course outline »

**TOPICS** 

Day 1

- Working with the MATLAB User Interface
- Variables and Commands
- Analysis and Visualization with Vectors

## Day 2

- Analysis and Visualization with Matrices
- Tables of Data
- Conditional Data Selection
- Organizing Data

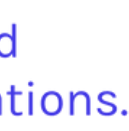

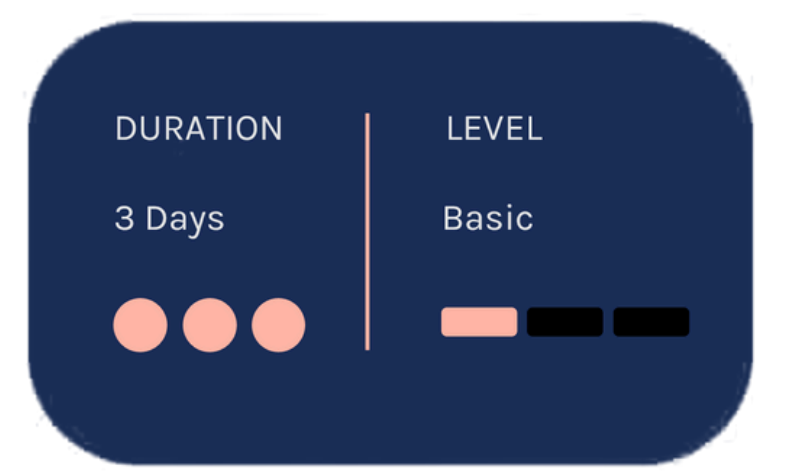

- Analyzing Data
- Increasing Automation with **Programming Constructs**
- Increasing Automation with **Functions**

## <span id="page-8-0"></span>**MATLAB Programming Techniques**

This two-day course provides hands-on experience using the features in the MATLAB language to write efficient, robust, and well-organized code. These concepts form the foundation for writing full applications, developing algorithms, and extending built-in MATLAB capabilities. Details of performance optimization, as well as tools for writing, debugging, and profiling code are covered.

## **Prerequisites**

**MATLAB Fundamentals or equivalent** experience using MATLAB

#### Detailed course outline >>

#### **TOPICS**

Day 1

- Structuring Data
- Managing Data Efficiently
- Utilizing Development Tools

- Creating Robust Applications
- · Structuring Code
- Verifying Application Behavior

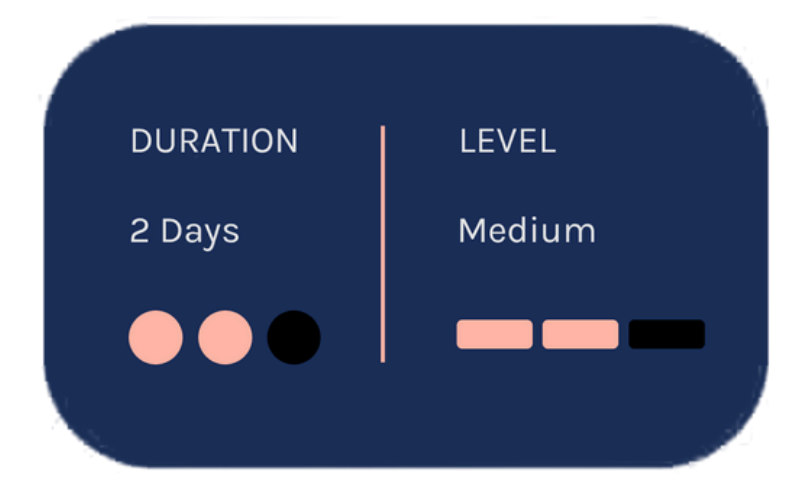

## <span id="page-9-0"></span>**Accelerating** and Parallelizing **MATLAB Code**

This two-day course covers a variety of techniques for making your MATLAB code run faster. You will identify and remove computational bottlenecks using techniques like pre-allocation and vectorization. In addition, you will compile MATLAB code into MEX-files using MATLAB Coder. On top of that, you will take advantage of multiple cores on your computer by parallelizing for-loops with Parallel Computing Toolbox and scale up across multiple computers using MATLAB Parallel Server.

## **Prerequisites**

MATLAB Fundamentals, or equivalent experience using MATLAB

Detailed course outline »

#### **TOPICS**

Day 1

- Improving Performance
- Generating MEX-Files
- Parallelizing Computations

- Parallel for-Loops
- Offloading Execution
- Working with Clusters
- GPU Computing

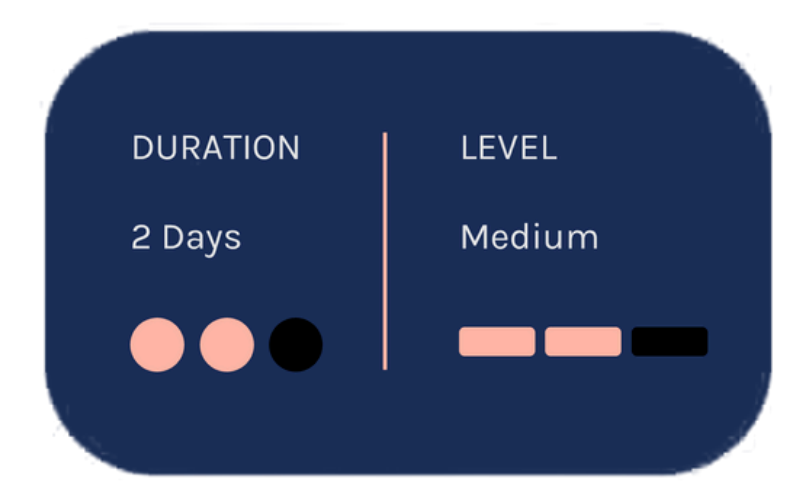

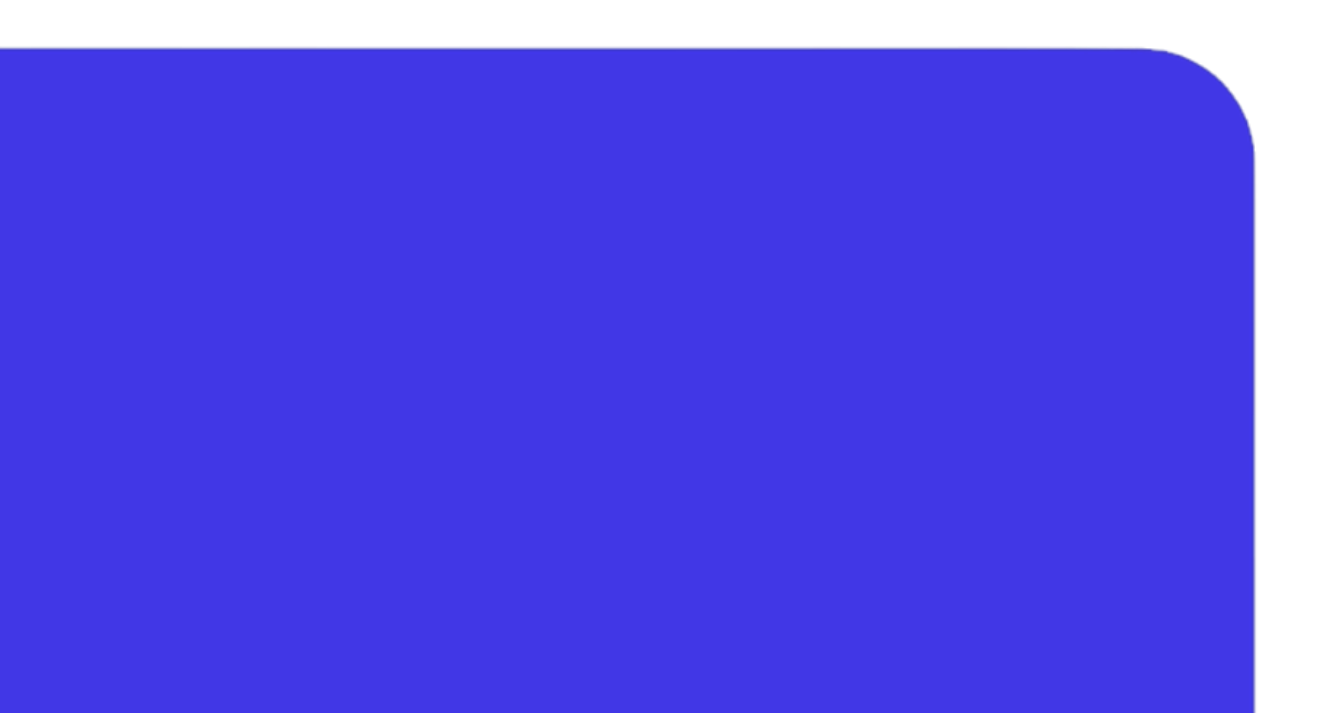

## <span id="page-10-0"></span>**Building Interactive Applications in MATLAB**

This one-day course demonstrates how to create an interactive user interface for your applications in the App Designer environment. You will learn about user interface controls, responsive components, extra dialog windows and how to use them to create a robust and user-friendly interface for your MATLAB app. No prior experience of programming graphical interfaces is required.

## **Prerequisites**

**MATLAB Fundamentals** 

#### Detailed course outline »

**TOPICS** 

- Using the App Designer Environment
- Creating and Updating Plots
- Creating Responsive Components
- Managing Multiple Windows and Apps

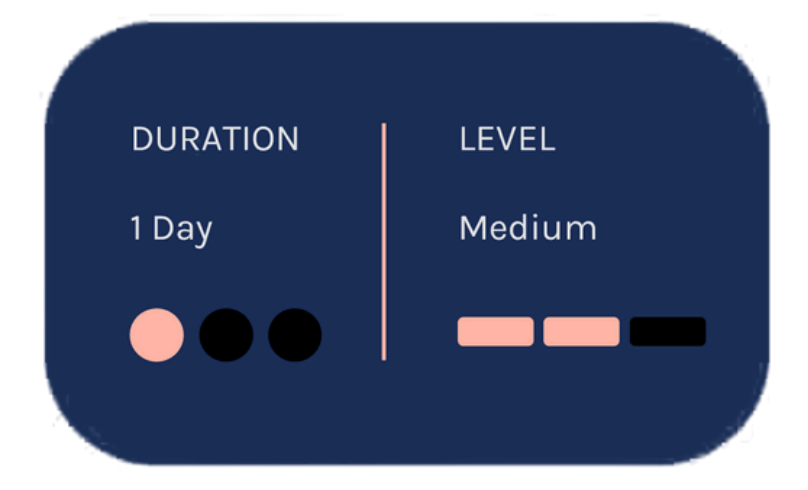

## <span id="page-11-0"></span>**Object-Oriented Programming with MATLAB**

This two-day course focuses on using object-oriented programming techniques to develop and maintain complex MATLAB applications. The main topics are creating custom data types, desingining a MATLAB class, building class hierarchies, facilitating multiple references, writing unit tests and syncronizing objects.

## **Prerequisites**

**MATLAB Programming Techniques or** equivalent experience using MATLAB

#### Detailed course outline »

### **TOPICS** Day 1

- Creating Custom Data Types
- Designing a MATLAB Class
- Building Class Hierarchies

- Facilitating Multiple References
- Writing Unit Tests
- Synchronizing Objects

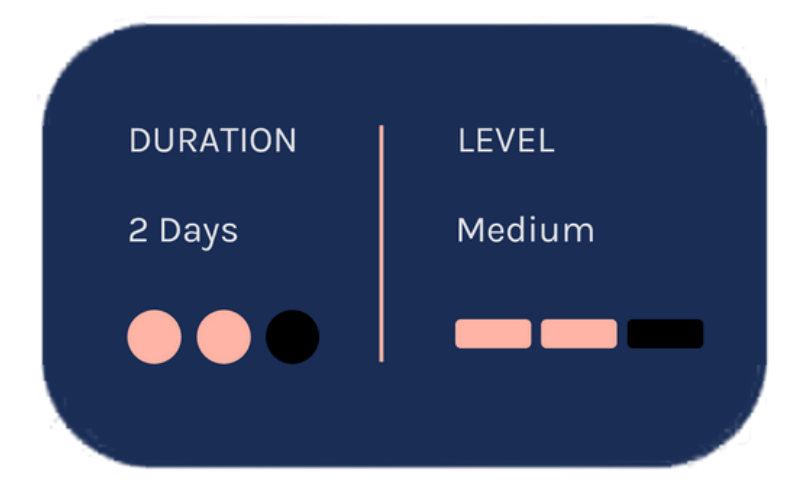

## **Optimization Techniques in MATLAB**

This one-day course introduces applied optimization in the MATLAB environment using Optimization Toolbox and Global Optimization Toolbox. The course focuses on problem defining, objective functions writing, constraints defining, solver choosing and optimizations methods using.

## **Prerequisites**

MATLAB Fundamentals. Knowledge of linear algebra and multivariate calculus is helpful.

#### **<u><b>[D](https://sciengineer.com/wp-content/uploads/2022/08/Optimization_Techniques_in_MATLAB.pdf)etailed course outline »**</u>

## **TOPICS** Day 1

- Running an Optimization Problem
- Specifying the Objective **Functions and Constraints**
- Choosing a Solver and Improving Performance
- Global and Multiobjective Optimization

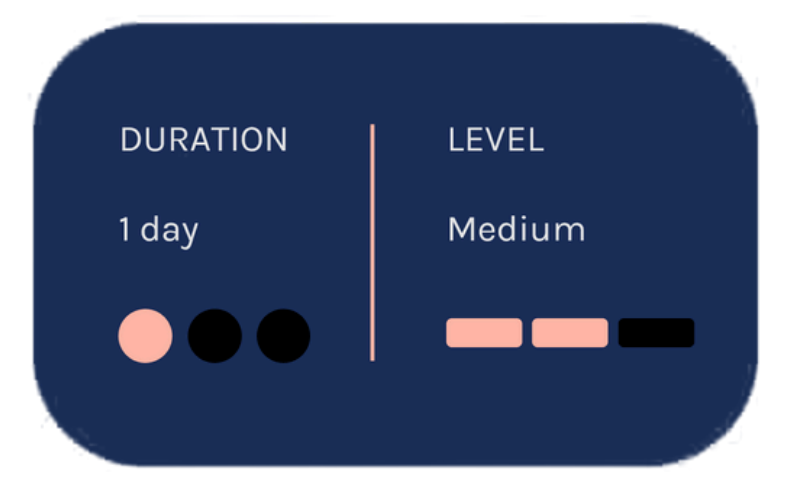

## <span id="page-13-0"></span>**Simulink Fundamentals**

## **Prerequisites**

This two-day course provides a comprehensive introduction to the Simulink environment. It demonstrates how to create, modify Simulink models, improve simulation accuracy and speed and create reusable model components using subsystems, model references and libraries.

**MATLAB Fundamentals** 

#### Detailed course outline »

#### **TOPICS**

## Day 1

- Creating and Simulating a Model
- Modeling Programming **Constructs**
- Modeling Discrete Systems
- Modeling Continuous Systems

- Solver Selection
- Developing Model Hierarchy
- · Modeling Conditionally Executed Algorithms
- Combining Models into Diagrams
- Creating Libraries

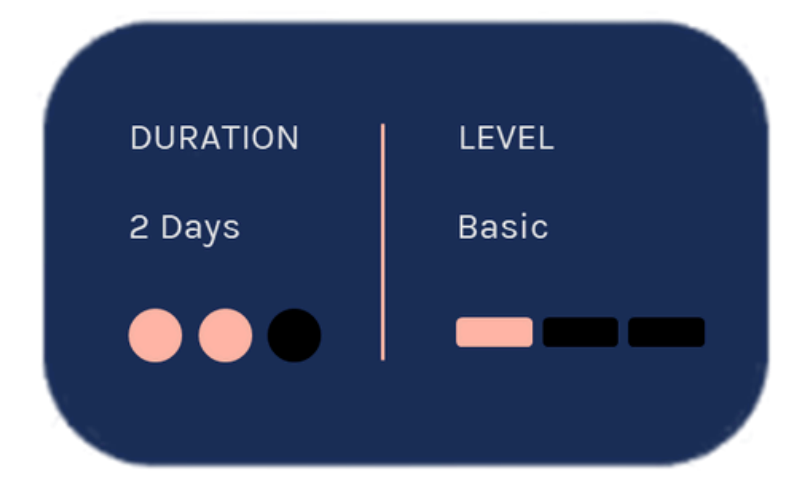

## <span id="page-14-0"></span>**Simulink Model Management** and Architecture

## **Prerequisites**

This two-day course describes techniques for applying ModelBased Design in a common design workflow. It provides guidance on managing and sharing Simulink models when working in a largescale project environment. This course is intended for intermediate or advanced Simulink users.

**MATLAB Fundamentals and Simulink** Fundamentals. This course is intended for intermediate or advanced Simulink users.

#### Detailed course outline »

### **TOPICS** Day 1

- Model-Based Design
- Requirements Linking and **Interface Control**
- · Model Architecture
- Project Management

- Data Management
- Data Customization
- Modeling Standards
- Reporting

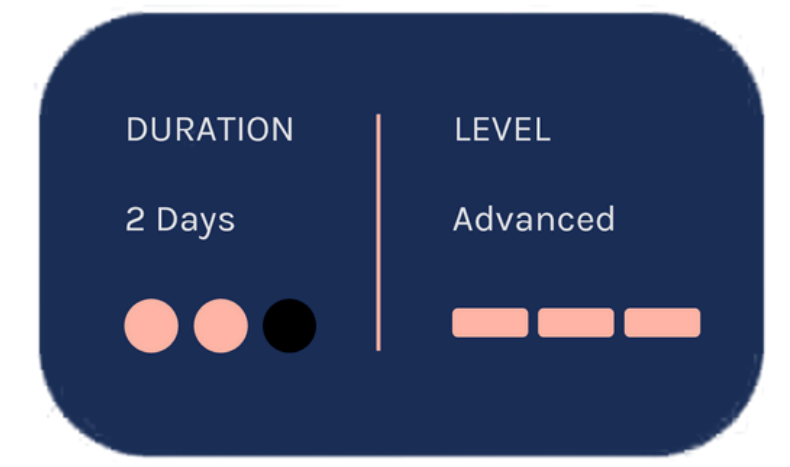

## <span id="page-15-0"></span>**Integrating Code** with Simulink

This one-day course presents multiple methods for integrating C code and MATLAB code into Simulink models. Topics discussed include writing C MEX Sfunctions, integrating MATLAB code, and the Legacy Code Tool for wrapping external C functions into Simulink.

## **Prerequisites**

Simulink Fundamentals, MATLAB Fundamentals, and knowledge of C programming

#### Detailed course outline »

#### **TOPICS**

- Code Integration Methods
- Transitioning from MATLAB to Simulink
- Calling External Routines
- Writing Wrapper S-Functions
- Code Generation Considerations
- Code Integration Methods Review

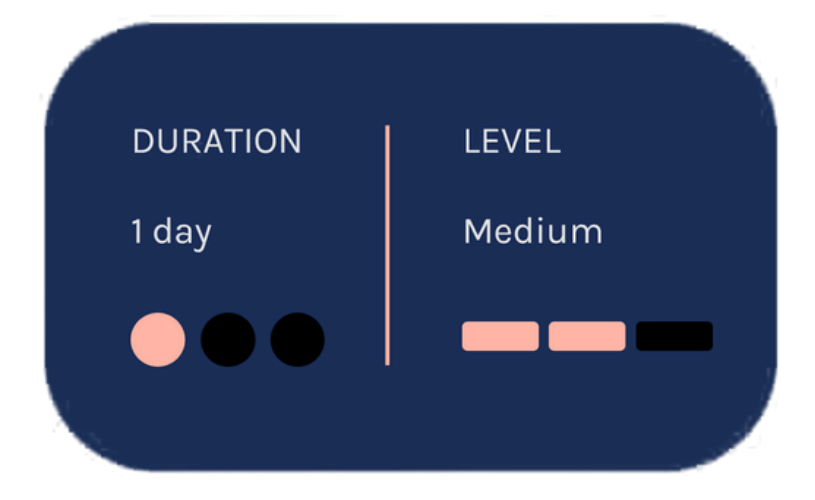

## <span id="page-16-0"></span>**Embedded Coder for Production Code Generation**

This three-day course describes techniques for generating, validating, and customizing embedded code using Embedded Coder.

Topics include: Generated code structure and execution; Code generation options and optimalizations; Integrating generated code with external code; Generating code for multirate systems; Customizing generated code and data.

## **Prerequisites**

- Simulink Fundamentals (or Simulink **Fundamentals for Automotive Applications or Simulink Fundamentals for Aerospace** Applications)
- Knowledge of C programming language.

#### Detailed course outline »

#### **TOPICS**

## Day 1

- Generating Embedded Code
- · Optimizing Generated Code
- Integrating Generated Code with **External Code**
- Controlling Function Prototypes

## Day 2

- · Customizing Data Characteristics in Simulink®
- · Customizing Data Characteristics **Using Data Objects**
- Creating Storage Classes
- Customizing Generated Code Architecture
- Model Referencing and Bus Objects

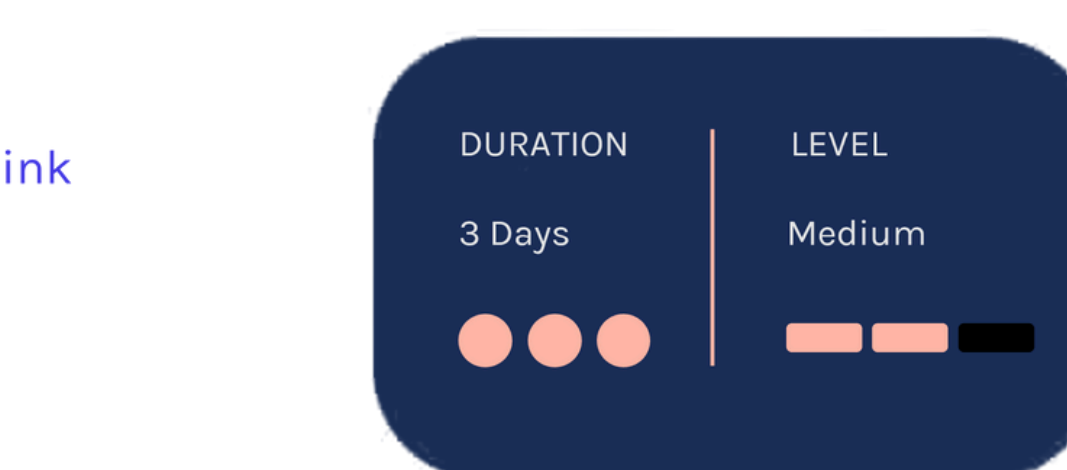

- Scheduling Generated Code Execution
- Testing Generated Code on Target Hardware
- Deploying Generated Code
- Integrating Device Drivers
- . Improving Code Efficiency and Compliance

## **The Value of an Experienced Training Expert**

Our training courses are developed by MathWorks' team of training engineers with exclusive product knowledge gained from working closely with product developers. They acquire significant hands-on experience by using new products months before they are released and are always current on new capabilities.

> According to post-training surveys, teams who receive 40 hours of training meet project objectives three times as often as those who receive 30 hours or less. This increase in training time raises the likelihood of meeting objectives by 90%.

Our training employs industryaccepted best practices for adult learning and technical instruction, and has developed course content that facilitates a "Presentation, Practice, Test" approach to learning. All training engineers have been selected based on their theoretical knowledge, technical education, experience, and teaching ability.

Each course contains a set of learning objectives designed to help participants quickly master necessary skills. Our hands-on approach allows participants to practice, apply, and evaluate their knowledge in the classroom.

### **Learn Relevant Skills**

### **Receive Expert Instruction**

#### **Increase Team Success Rates**

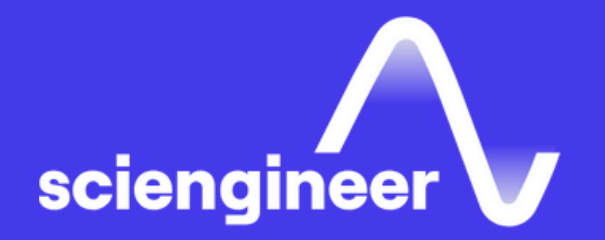

# **Expand your knowledge**

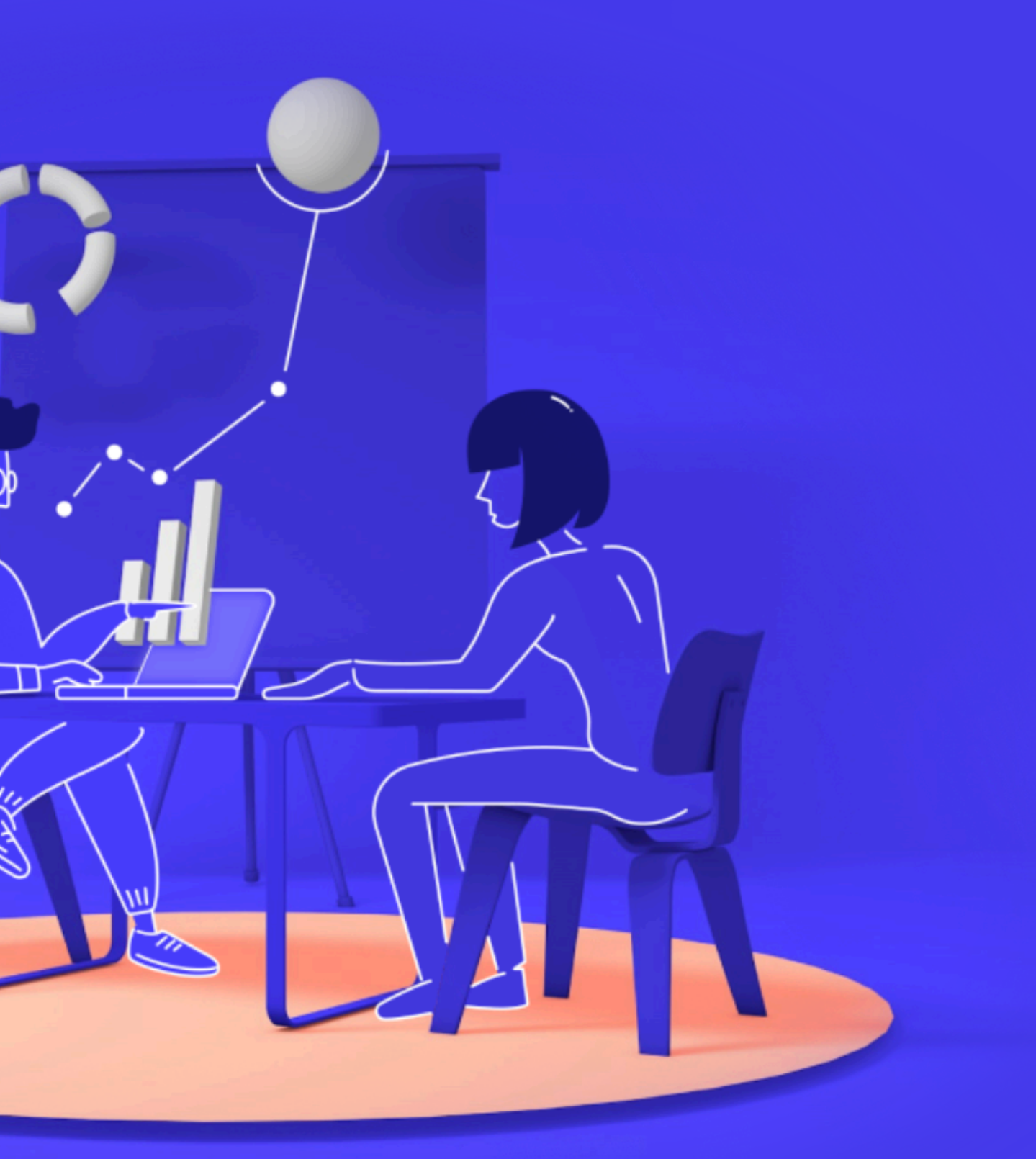